# **Основные требования, предъявляемые к выполнению квалификационной работы**

## **1 Текстовые документы выполняются следующим способом:**

1.1 Шрифт - 14 полуторный интервал.

1.2 Расстояние от рамки формы до границ текста (слева) - не менее 5мм; (справа) - не менее 3 мм.

1.3 Расстояние от верхней или нижней строки текста до верхней или нижней рамки - не менее 10 мм.

1.4 Абзацы в тексте с отступом - 15-17 мм.

# **2 Построение документа**

2.1 Наименование раздела (части) выносится на отдельный титульный лист с большим штампом, впереди которого проставляется нумерация этого раздела (части) арабскими цифрами, по центру и выделяется жирным шрифтом.

Размер шрифта - 26.

2.2 Слово «Содержание» записывают в виде заголовка (симметрично тексту) с прописной буквы. Наименования, включенные в содержание, записывают строчными буквами, начиная с прописной буквы. Содержание располагается перед введением. Разделы «Введение», «Заключение», «Библиографический список» не нумеруются. Разделы «Содержание» и «Библиографический список» не выносятся на отдельный титульный лист, название этих разделов пишется вверху, по центру, выделяется жирным шрифтом на рамке с большим штампом.

2.3 Заголовки должны четко и кратко отражать содержание разделов, подразделов. Переносы слов в заголовках не допускаются. Если заголовок состоит из двух предложений, их разделяют точкой.

2.4 Заголовок подраздела печатается по центру, не подчеркивая, с прописной буквы, в конце заголовка точка не ставится, выделяется жирным шрифтом.

2.5 Заголовок пункта, подпункта подраздела печатается с абзацного отступа, не выделяются жирным шрифтом, в конце заголовков пункта, подпункта точка не ставится.

2.6 Расстояние между заголовком подраздела и пунктов подраздела печатается - через один полуторный интервал.

2.7 Расстояние между окончанием подраздела и началом заголовка другого подраздела печатается - через один полуторный интервал.

2.8 Расстояние между заголовком пунктов, подпунктов и текстом - без интервалов.

Пример

### 1.1 Типы и основные размеры

 $1.1.1$  Цель

1.1.2.1 Залачи

Начало текста........

2.9 Перечисления записывают с абзацного отступа: ставят дефис или строчную букву, после которой ставится круглая скобка. Для дальнейшей детализации используются арабские цифры, после которых ставится круглая скобка.

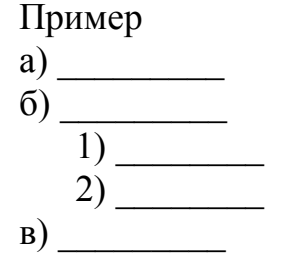

#### 3 Формулы

3.1 Пояснения символов и числовых коэффициентов, входящих в формулу, если они не пояснены ранее в тексте, должны быть приведены непосредственно под формулой. Пояснения каждого символа следует давать с новой строки в той последовательности, в которой символы приведены в формуле. Первая строка пояснения должна начинаться со слова «где» без двоеточия после него.

Пример - Плотность каждого образца р, кг/м<sup>3</sup>, вычисляют по формуле

$$
p = \frac{m}{V},\tag{1}
$$

где m-масса образца, кг;

V-объем образца,  $M^3$ .

3.2 Нумерация формул - сквозная, арабскими цифрами, которая записывается на уровне формулы справа в круглых скобках - (1).

3.3 Допускается нумерация формул в пределах раздела, где номер формулы состоит из номера раздела и порядкового номера формулы, разделенных точкой, например -  $(3.1)$ .

3.4 Формулы, помещаемые в приложениях, нумеруются арабскими цифрами в пределах каждого приложения с добавлением перед каждой цифрой обозначения приложения. Например - формула (В.1).

#### 4 Примечания

4.1 Примечания приводят в документах, если необходимы пояснения или справочные данные к содержанию текста, таблиц или графического материала.

4.2 Примечания печатаются после текстового, графического материала или в таблице, к которым относятся эти примечания, с прописной буквы с абзаца.

4.3 Если примечание одно, то после слова «Примечание ставится тире и примечание печатается тоже с прописной буквы. Одно примечание не нумеруют. Несколько примечаний нумеруют по порядку арабскими цифрами.

4.4 Примечание к таблице помещают в конце таблицы над линией, обозначающей окончание таблицы.

Примеры

Примечание -

Примечания  $\begin{array}{c}\n1 \\
2 \\
\end{array}$ 

4.5 Ссылки на литературу выносятся в [ ] скобках.

### 5 Оформление иллюстраций

Иллюстрации следует нумеровать арабскими цифрами сквозной 5.1 нумерацией. Если рисунок один, то он обозначается «Рисунок 1».

5.2 Допускается нумеровать иллюстрации в пределах раздела. В этом случае номер иллюстрации состоит из номера раздела и порядкового номера иллюстрации, разделенных точкой. Например - Рисунок 1.1.

5.3 Иллюстрации каждого приложения нумеруются арабскими цифрами с добавлениями перед цифрой обозначения приложения. Например - Рисунок А.3.

5.4 Слово «Рисунок» и наименование помешают после пояснительных данных и располагают по центру следующим образом:

Рисунок 2.1 - Детали прибора

5.5 При ссылках на иллюстрации следует писать «....в соответствии с рисунком 2» при сквозной нумерации и «....в соответствии с рисунком 1.2» при нумерации в пределах раздела.

### 6 Приложения

6.1 Материал, дополняющий текст документа, допускается помещать в приложениях. Приложениями могут быть, например, графический материал, таблицы большого формата, расчеты, описания аппаратуры и т.д.

6.2 Приложения оформляют как продолжение данного документа на последующих его листах или выпускают в виде самостоятельного документа.

МОГУТ быть обязательными 6.3 Приложения  $\mathbf{M}$ информационными. Информационные приложения могут быть рекомендуемого или справочного характера.

6.4 В тексте документа на все приложения должны быть даны ссылки. Степень обязательности приложений при ссылках не указывается.

6.5 Каждое приложение начинается с новой страницы с указанием наверху посередине страницы слова «Приложение» и его обозначения, а под ним в скобках ДЛЯ обязательного приложения ПИШУТ слово «обязательное». a ДЛЯ информационного - «рекомендуемое» или «справочное».

6.6 Приложение должно иметь заголовок, который записывают симметрично относительно текста с прописной буквы отдельной строкой.

6.7 Приложения обозначают заглавными буквами русского алфавита, начиная с А, кроме букв Е, З, Й, О, Ч, Ъ, Ь, Ы. После слова «Приложение» следует буква, затем соответствующего цифра, обозначающая номер  $(4a$ <sub>C</sub> $T$  $H$ ). раздела Например: - Приложение А.1.

6.8 Текст каждого приложения, при необходимости, может быть разделен на разделы, подразделы, пункты, подпункты, которые нумеруют в пределах каждого приложения. Перед номером ставится обозначение этого приложения.

6.9 Приложения должны иметь общую с остальной частью документа сквозную нумерацию страниц.

6.10 Все приложения должны быть перечислены в содержании документа (при наличии) с указанием их номеров и заголовков.

# 7 Построение таблиц

7.1 Таблицы применяют для лучшей наглядности и удобства сравнения показателей. Название таблицы, при его наличии, должно отражать ее содержание, быть точным, кратким. Название следует помещать над таблицей.

7.2 Слово «Таблица» указывают один раз слева над первой частью таблицы с абзацного отступа. При переносе части таблицы на ту же или другие страницы, название помещают только над первой частью таблицы.

7.3 Над другими частями пишут слова «Продолжение таблицы», выделенные курсивом, с абзацного отступа.

7.4 Расстояние между окончанием подраздела и началом заголовка слова «Таблица» печатается - через один полуторный интервал.

7.5 Расстояние от слов «Таблица» и «Продолжение таблицы» до самой таблицы - через один полуторный интервал, с абзацного отступа.

7.6 Нумерация таблицы - сквозная. Допускается нумеровать таблицы в пределах раздела. Например - Таблица В.1.

7.7 Таблицы каждого приложения нумеруют арабскими цифрами  $\mathbf{c}$ добавлением перед цифрой обозначения приложения. Например - Таблица В.1.

7.8 На все таблицы документа должны быть приведены ссылки в тексте документа, при ссылке следует писать слово «Таблица» с указанием ее номера.

7.9 Заголовки граф и строк таблицы пишут с прописной буквы, а подзаголовки граф - со строчной буквы, если они составляют одно предложение с заголовком, или с прописной буквы, если они имеют самостоятельное значение. В конце заголовков и подзаголовков таблиц точки не ставят.

7.10 Заголовки граф записывают параллельно строкам таблицы. Допускается перпендикулярное расположение заголовков граф.

7.11 При делении таблицы на части допускается ее головку заменять соответственно номером граф, нумеруется арабскими цифрами.

7.12 Если в конце страницы таблица прерывается и ее продолжение будет на следующей странице, в первой части таблицы нижнюю горизонтальную линию, ограничивающую таблицу, не проводят.

7.13 Допускается печатать таблицу 12 шрифтом с одинарным интервалом.

### **8 Оформление отдельных документов**

8.1 Наименование отдельных документов выносится на отдельный титульный лист с маленьким штампом, по центру и выделяется жирным шрифтом (вверху по центру указывается номер приложения).

8.2 В рамке маленького штампа титульного листа отдельного документа указывается номер приложения. Например: - Приложение А.1., на последующих листах в маленьком штампе указывается название данного документа. Например: - Руководство по качеству.

8.3 Заголовок подраздела печатается посередине, выделяются жирным шрифтом, в конце точка не ставится.

8.4 Заголовок пункта, подпункта подраздела печатается с абзацного отступа, не выделяются жирным шрифтом, в конце заголовков пункта, подпункта точка не ставится.

8.5 Расстояние между заголовком подраздела и пунктов подраздела печатается - через один полуторный интервал.

8.6 Расстояние между окончанием подраздела и началом заголовка другого подраздела печатается - через один полуторный интервал.

8.7 Расстояние между заголовком пунктов, подпунктов и текстом - без интервалов.

8.8 Отдельные документы имеют свою отдельную нумерацию страниц, которая проставляется в рамке маленького штампа. Ниже штампа проставляется сквозная нумерация всей пояснительной записки.

8.9. Оформление иллюстраций, формул, таблиц отдельных документов выполняются в соответствии с требованиями к разделам (частям) пояснительной записки.